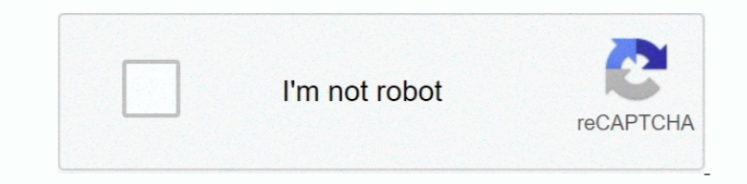

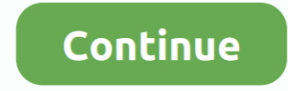

## **Pinnacle Dazzle For Mac Download**

Ask a question Reset You might want to go back to the Apple Store where the staff member told you to buy it and ask them how you are supposed to run it on your Mac.. Pinnacle Studio Video Editing software is used by over 1 video.. Choose Pinnacle Studio 24 for its powerful and precise video editing tools that inspire limitless creative opportunities for advanced moviemaking.. Amy Mullen amullen echofx Log onto the Hp support site for verific Mac OSx 6 For more information contact info echofx.

pinnacle dazzle, pinnacle dazzle drivers, pinnacle dazzle windows 10, pinnacle dazzle mac, pinnacle dazzle video capture, pinnacle dazzle software download, pinnacle dazzle video creator, pinnacle dazzle download, pinnacle review

## **pinnacle dazzle**

## **pinnacle dazzle windows 10**

## **pinnacle dazzle video capture**

e10c415e6f